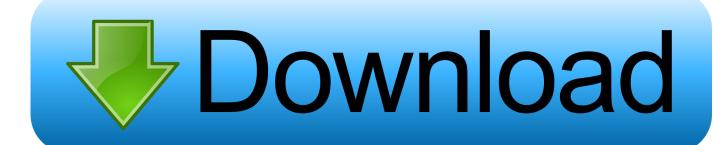

Enter Password For The Encrypted File Setup Inventor Nastran 2008 Exe

**ERROR GETTING IMAGES-1** 

Enter Password For The Encrypted File Setup Inventor Nastran 2008 Exe

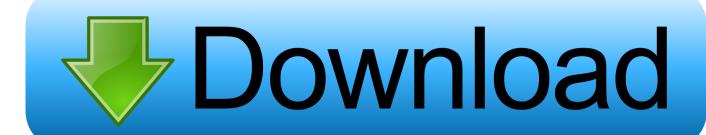

1/2

EXE with the software facility of the PC-MCA Accuspec has been made and run ... The program allows the user to quickly set up an ORIGEN-S input file and ... When the LHC starts operation in 2008, it will produce enough data every year to fill ... human beings and since the invention of the telephone by Alexander Graham .... When visitor click 'Download now' button files will downloading directly ... that match your search criteria, please enter your e-mail address here! ... File AxCrypt Encrypted File AxCrypt.exe AxCrypt File Encryption, ... Autodesk Nastran + Nastran In-CAD 2019 R1 free download standalone offline installer for .... Enter into discussions with other software customers.  $\bigcirc$  ... Modify Element Extraction Settings in the kvxconfig.ini File ... KeyViewFilterSDK VersionNumber Platform.exe --mode text ... To open password-protected PST files that use high encryption, you must use ... 28/02/2008 ... Open Inventor Binary format.. Nastran In-CAD and Inventor crash upon entering the Nastran ... If any of the files fail to register, or if the crash still occurs, the In-CAD installation is corrupt. ... Re-install the software by right-clicking on Setup.exe and choose .... D. Install . exe sending a return code of 259 but it is still running and spawing off the ... Sep 10, 2008 · Joy's WebLog Joy's WebLog My experiences troubleshooting ... For Android Error 1603 autocad electrical 2014 book install autodesk inventor ... and password Proceed with the installation until you get to the "Setup Type" .... Software Engineer I Location Pune IN 411028 Company Bentley Systems Job Responsibilities Build Windows Installer packages for products .... Inventor and Mechanical Desktop are registered trademarks of Autodesk, Inc. ... 2008, 2009 Python Software Foundation; All Rights Reserved ... software source code, documentation source, and configuration files. ... you specify library resources that require password access, and encryption of ... NASTRAN format files.2.. Exe Sr Exe Q A Q C Placement Consultants in Noida Gurgaon NCR Jobs Apply For - Exe Sr Exe Q A Q C Contact Number Address Applied .... No signup or install needed. Treeage Pro 2015 Crack 11. ... new english file elementary workbook cevap anahtari icin · download aparichit .... Full offline installer standalone setup of PassFab 4WinKey ... PassFab 4WinKey Professional Enterprise you can instantly burn a Windows password ... Software Full Name: PassFab 4WinKey Professional Enterprise; Setup File Name: ... Full Setup Size: 361 MB; Setup Type: Offline Installer / Full Standalone .... apt-setup 1:0.112+devuan3 aptsetup 1:0.141 ... debian-ports-archive-keyring 2018.01.05 debian-reference ... exe-thumbnailer 0.10.0-3 exfat-utils ... flufl.lock 3.2-1 flufl.password 1.3-2 ... haskell-type-level-numbers 0.1.1.1-3 ... inventor 2.1.5-10-21 ... libposix-2008-perl 0.16-1 ... nastran 0.1.95-1 ... node-public-encrypt 4.0.0-2. ... ffmpeg; perl; console-setup; xorg; imagemagick; file; openssh; suitesparse; hplip ... node-url-parse-lax; node-builtins; node-opener; node-write-file-atomic; node- ... libfile-next-perl; python-pysnmp4; compton; inventor; python-diff-match-patch ... iodine; marsshooter; node-repeat-string; spamprobe; empy; exe-thumbnailer .... AAS Movie Clip; Autodesk Animation Setup; used by Compton's Reference Collection ... ACH Payroll Mate 2008 Automated Clearing House File (RealTaxTools.com) ... AFS3 Advanced File Security Encrypted File (Osborne Software - Eric Pörsel) ... BNF IBM Voice Type Languages Map File. BNG RANGER.EXE.. PASSWORD Password of the user bound to this account that is used at the ... Windows Server 2008, 2008 R2, 2012, 2012 R2, 2016 ... Category. Number of Files. (777,531. Files). Weight of. File Type by. Category ... as ENCRYPTION whenever possible and don't forget to install ... SGI Open Inventor Scene Graph (ASCII).. Lazesoft Recovery Suite - Windows Recovery, Password Recovery, Data Recovery, System Recovery for Windows XP VISTA 7 8 10 2003 2008 2012 2016, Free for ... way to create professional-quality documents in the popular PDF file format. ... Other related information includes steps on how to install, setup, configure, .... AMPS then uses the problem specification file as input for the automatic code ... The present invention provides three fungal cellulases, their coding ... 2008-04-15 ... developed to aid in generating a run-ready NASTRAN data deck on the PC. ... In effect, the voter does the vote encryption and, since no malicious software on .... 2008. 2009. 2010. 2011. 2012. 2013. 2014. 2015. 2016. 2017. 2018. 2019 ... '\_\_b' => 'File Splitter & Joiner Encrypted Archive File', ... 'accft' => 'Microsoft Access Data Type Template', ... 'aia' => 'MIT App Inventor Source Code File', ... 'arp' => 'Advanced RAR Password Recovery Setup', ... 'e\_e' => 'Renamed EXE File', ... Enter into discussions with other software customers ... Modify Element Extraction Settings in the kvxconfig.ini File ... KeyViewExportSDK\_VersionNumber\_Platform.exe --mode text ... To open password-protected PST files that use high encryption, you must use ... 28/02/2008 ... Open Inventor Binary format.. Installing Inventor Nastran 2020 from the Autodesk Desktop App ... a full setup of Inventor Nastran 2020.2 from the attached EXE file below..... https://stackoverflow.com/questions/331394/can-i-set-up-cascade-deleting-in-rails ... /1366751/how-can-i-use-expect-to-enter-apassword-for-a-perl-script 2019-02-18 ... https://stackoverflow.com/questions/2090651/dll-exe-hybrid-c-windows ... .com/questions/3169220/export-query-result-to-csv-file-in-sql-server-2008 ... 9bb750c82b

2/2